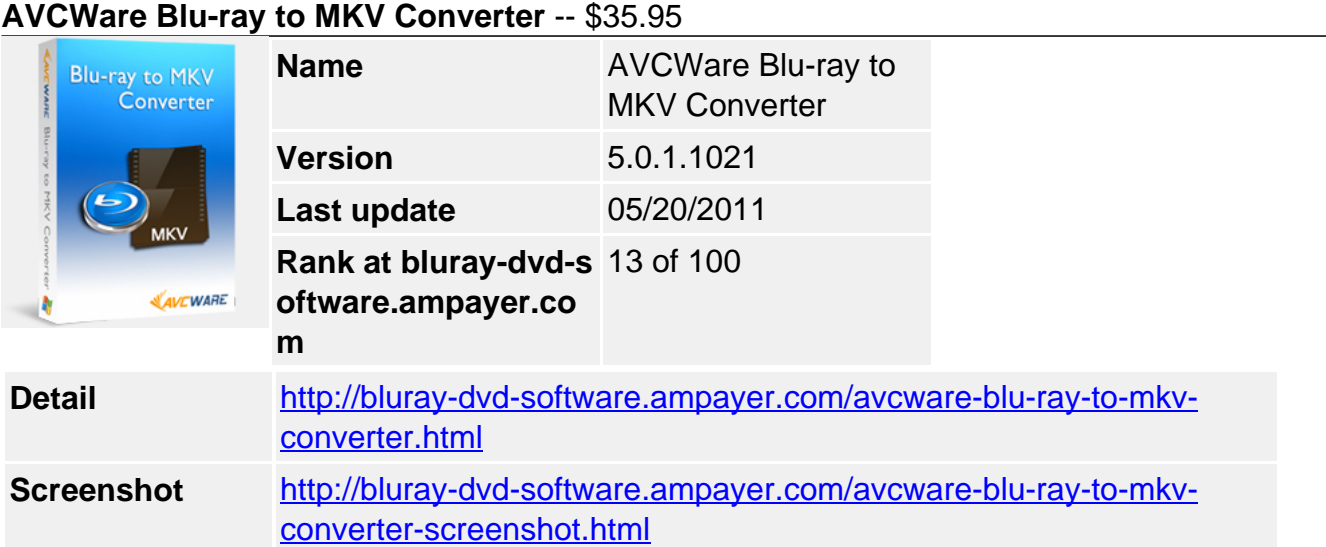

**AVCWare Blu-ray to MKV Converter** is an easy but powerful combination of Blu-ray convert and edit program that can rip and convert Blu-ray movies(M2TS format) to Matroska(MKV) videos in excellence. It is an integrated converter which has both Blu-ray movie to MKV video convert and MKV video edit functions. Easy AVCWare Blu-ray to MKV Converter can help you to decrypt, rip, edit and then convert Blu-ray DVD disc to MKV videos.

More than this, you can also get your original Blu-ray DVD cropped, trimmed, logoed and have the effect adjusted with this program during the conversion. No matter you are going to merge several video clips, add artistic effects/subtitles, split one video into two, it is all within the normal working load and won't cause any system delay or resource hogging.

# **Key Features**

## **Blu-ray Rip and MKV Convert**

Rip Blu-ray DVD in M2TS format directly from disc and then convert to Matroska(MKV) videos in excellence.

# **Multi-core CPU Processing Boost Performance**

The support of multithreading and batch conversion make your video conversions faster and handier while the top quality of AVCWare Blu-ray to MKV Converter makes your watching more colorful.

#### **Editing Functions to Enrich Exported Video**

Trim video for a specific duration, crop video for a proper size to remove margins, merge clips together, spilt video into two, etc will definitely facilitate to create your own style videos.

# **Special Effects to Achieve Customized Video Editing**

Dozens of special effects regarding color, style, pattern are available to visualize your video clips in a unique way, enhance video output quality, create a brand-new perspective.

#### **Personalized Texts for Branding and More**

Place text/picture watermark anywhere you want on the video to make it better, you can change font color, size, transparency, speed and duration of movement. You are also able to append local subtitle files to add into the videos.

#### **Preview and Screenshots**

Preview videos in built-in player, take snaps at any time and save them to JPG, PNG, or BMP picture files.

# **Background Running**

Background running is offered to not take up too much resources of the computer.

## **Post-Task Actions**

Auto-exit, shut down, stands by, hibernate the system or just do nothing after DVD creation.

#### **Multilingual Interface**

English, German, Spanish, French, Japanese, Simplified and Traditional Chinese interface languages are optional.

# **Reference**

Input File Formats Supported M2TS

Output File Format Supported Video MKV Image BMP, GIF, JPEG, PNG

# **System Requirements**

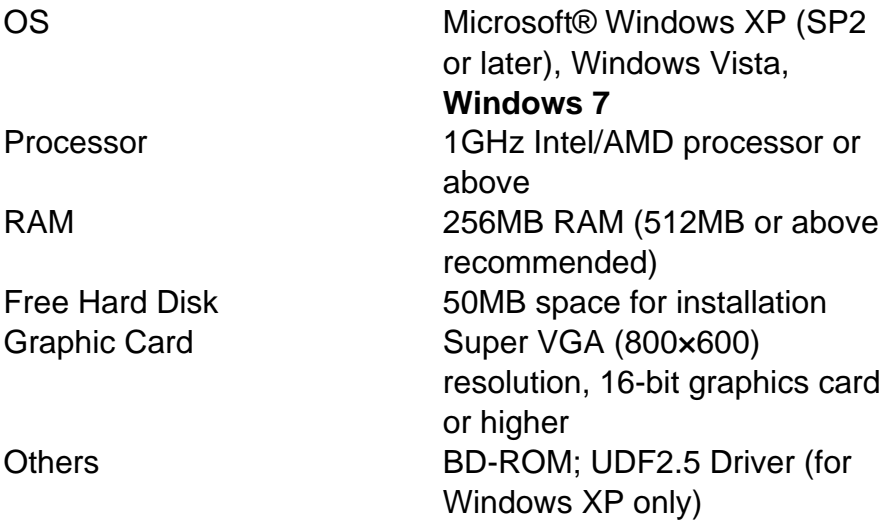

Powered by [Blu-ray/DVD Software](http://bluray-dvd-software.ampayer.com) http://bluray-dvd-software.ampayer.com